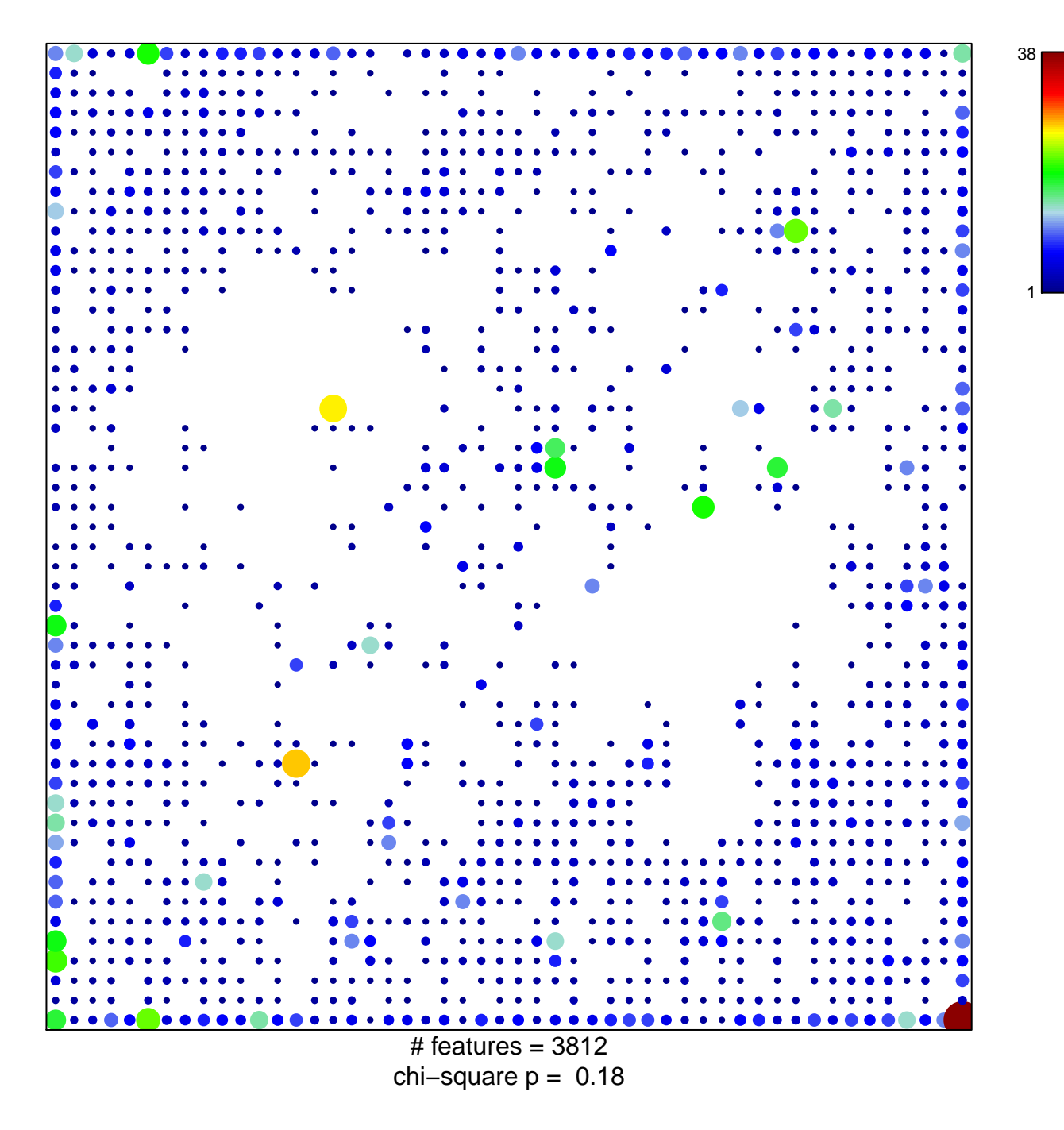

## TssD1\_Colon

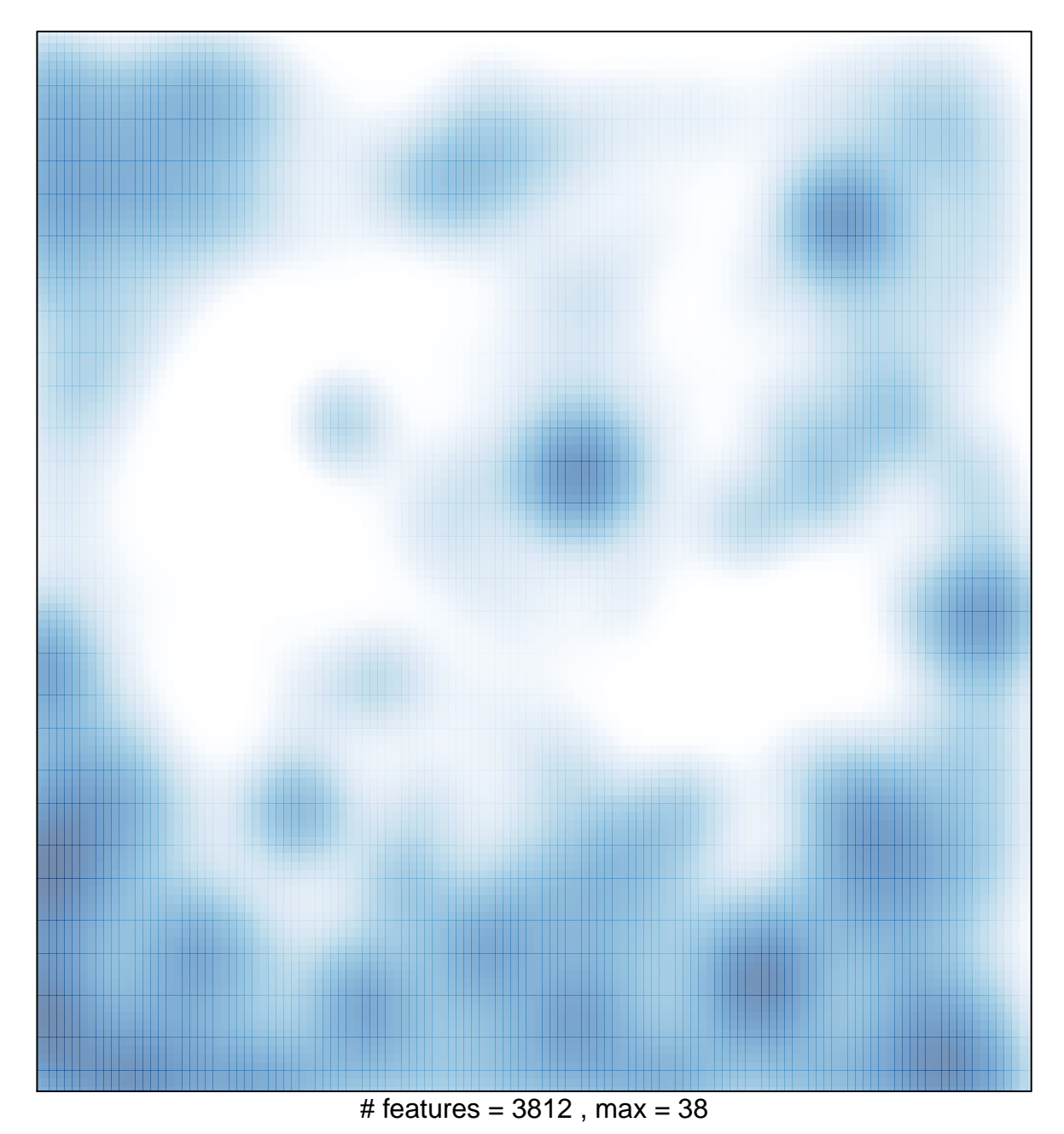